### *Секция 2*

«Структурно-логическая понятийная схема». Там где связи первого уровня (понятие - родовое понятие) не обеспечивают связь понятий находящихся в начале учебного блока дисциплины с понятиями находящимися в окончании блока, используется переход на более низкие уровни связи между понятиями (с уровнем связи равном 0,5; 0,25 и т. д.). И так до тех пор, пока место разрыва не будет заполнено низкоуровневыми связями (через другие понятия).

Теперь можно увидеть и посчитать, сколько надо понятий включить в лекции, чтобы считать данный блок дисциплины изученным. Понятия, которые попали в данный учебный блок, но были рассмотрены в учебных блоках, которые изучались ранее, исключаются из полученной суммы понятий, которые надо изучить. Но знание этих понятий надо протестировать перед изучением нового блока дисциплин.

После чего преподаватель должен совместить потребное количество лекционных часов с теми, которые определены в учебных планах из расчёта 10-20 понятий на 1 лекционную «пару».

2. Для чтение лекций. Заготовки лекций готовят эксперты. Преподаватели их подгоняют под себя. Основой лекции служит схема, сформированная с помощью формы «Структурнологическая понятийная схема». В лекции необходимо определить начало - конец, выделить части лекции - вопросы. Пока это делается визуально по форме «Структурно-логическая понятийная схема», ориентируясь по разрывам связей первого уровня, по замкнутости связей в узлах, по числу изучаемых понятий

Подготовку чтения лекции эксперт, преподаватель начинают с определения своего места на классификационном графе, который представлен в соответствующих полях формы «Лекция», затем он переходит в связанные формы «Чтение» или «Подготовка». У формы «Подготовка» в заголовок переходит название лекции. Иногда вопрос бывает очень большим или на форме «Структурно-логическая понятийная схема» несколько мало связанных кусков, которые надо связать в один, поэтому им можно дать отдельные названия. Название вопросов и частей вопросов эксперт вводит в соответствующие поля со списком с программным добавлением строк. После нажатие кнопки «Отбор» при нажатии на понятие в форме «Структурно-логическая понятийная схема» понятия записывается в своей таблице «Учебная дисциплина\_\_\_ » и отражается в списке понятий формы «Подготовка». В эту же таблицу, в эту же строку записываются родовое понятие, видовое отличие и ссылка на таблицу признаков, которые нужны преподавателю. Преподавателю требуется ещё и подсказки (справки), которые не видны студентам (если

этого хочет преподаватель), это: «Введение», «Цели лекции», «Текст вопроса», «Видео по вопросу» «Выводы», «Литература», «Задание». Всё это хранится отдельными файлами. В таблице «Текст», хранятся гиперссылки к этим файлам. В форме «Лекция» (связанной с таблицей «Текст») имеются «Соответствующие\_Надписи», нажав на одну из них, открываем соответствующий файл.

Студенты обязаны записывать и заучивать определения понятий состоящие из понятия, родового понятия, видового отличия и нужных признаков. Программно сформированная эта комбинация выводится во всплывающем окне на пользовательские мониторы. Для чего используется оболочка PowerPoint. Таким же образом выводится для студентов и другая информация: «Видео по вопросу», «Выводы», «Литература», «Задание» и т. д. При тестировании проверяется знание соответствия понятию - родового понятия и видового отличия иногда знании признаков.

Все таблицы, формулы, запросы, модули, нужные для создания и чтения лекций сохраняются как представления. Такими представлениями может обмениваться центр с ВУЗами.

Чтение лекции с применением компьютерной техники должно проводиться в аудитории укомплектованной минимальным набором: системный блок, преподавательский монитор, мышь, клавиатура, гарнитура, динамики, сплитер (на 2-4-8;-] 5 и т.д. выходов), 2-4-8;-15 и т. д. пользовательских мониторов.

3. Для тестирования знаний. [1]

1. Яранцев Д.А. Тесты знаний. - В кн.: Управление информационными ресурсами: Материалы II научно-практическая конференция 16 марта 2004 г. - г.Мн.: Академия управления при Президенте Республики Беларусь, 2004.

### **УДК 621**

# **ПОСТРОЕНИЕ РЕГРЕССИОННЫХ МОДЕЛЕЙ В ПАКЕТЕ MATHCAD**

**А. А. Дятко, Л. С. Мороз** *Белорусский государственный технологический университет Минск, Беларусь*

*В статье описаны возможности математического пакета MathCad для получения регрессионных моделей систем по набору экспериментальных данных, полученных по плану полного факторного эксперимента*

При создании машин, технических комплексов и других объектов широко используется моделирование. Как средство познания и

преобразования материального мира моделирование применяется в экспериментальных и теоретических научных исследованиях.

Различают физическое и математическое моделирование. При физическом моделировании строится модель, которая соответствующим образом отображает основные физические свойства и характеристики моделируемого объекта. Физическое моделирование широко применялось до недавнего времени при создании сложных технических объектов. Физическое моделирование сложных технических систем сопряжено с большими временными и материальными затратами.

Применение математического моделирования при проектировании в большинстве случаев позволяет отказаться от физического моделирования, значительно сократить объемы испытаний и доводочных работ, обеспечить создание технических объектов с высокими показателями эффективности и качества. Одним из основных компонентов системы проектирования в этом случае становится математическая модель.

Одним из методов получения математической модели объекта является экспериментально-статистический метод [1]. Экспериментально-статистический метод получения модели заключаются в том, что математическая модель системы (уравнение, связывающее входные и выходные параметры) строится на основе статистической обработки результатов измерений ее входных и выходных параметров. Этот метод применяются в том случае, когда процесс функционирования системы настолько сложен, что невозможно получить ее детерминированную модель, или исходной информации недостаточно для построения такой модели.

Проведение измерений для получения математической модели объекта возможно в режиме пассивного или активного эксперимента.

В режиме пассивного эксперимента измерения проводятся в условиях нормальной эксплуатации системы, т. е. без вмешательства в ход технологического процесса.

В режиме активного эксперимента выходные параметры системы измеряются в условиях, когда входные параметры изменяются экспериментатором по определенному плану. При этом план проведения эксперимента должен быть таким, чтобы при минимальном количестве опытов получить исчерпывающую информацию об объекте исследования. Такой план разрабатывается в соответствии с математической теорией планирования эксперимента.

Для получения математической модели системы на основе измерений ее входных и

выходных параметров используются методы регрессионного анализа. Методы регрессионного анализа позволяют получить математическую модель системы в виде уравнения регрессии - зависимости среднего значения выходного нараметра системы от входных нараметров. При этом вид самого уравнения считается известным, а определению подлежат некоторые его параметры.

Для обработки экспериментальных данных с целью получения регрессионной модели системы можно использовать математический пакет MathCad. Обладая широким набором статистических функций, упомянутый пакет позволяет получить модель экспериментальных данных с заданными статистическими характеристиками ошибок измерения. Последнее обстоятельство может быть широко использовано при изучении регрессионного анализа в соответствующих учебных курсах, т. к позволяет имитировать реальные данные для различных условий проведения эксперимента.

Для демонстрации описанных возможностей пакета MathCad рассмотрим следующую модельную задачу.

Пусть зависимость между входными и выходным параметром системы имеет вид

$$
g(x_1, x_2) = 1 + 3x_1 + 4x_2 + 2x_1x_2
$$

Измерения проводятся по плану полного факторного эксперимента на двух уровнях. Выполняются три параллельных опыта. Ошибка измерений представляет собой нормально распределенную случайную величину с математическим ожиданием и дисперсией. Требуется получить модель измеренных значений выходного параметра системы и на их основе оценить коэффициенты уравнения регрессии, полагая, что оно имеет вид.

Ниже приведен документ MathCad, где приведено решение поставленной задачи.

1. Моделирование экспериментальных данных.

Функциональная зависимость между входными и выходными параметрами системы

$$
g(x_1, x_2) := 1 + 3x_1 + 4x_2 + 2x_1x_2
$$

етгог(m,  $\sigma$ ): = rnorm(1, m  $\sigma$ )<sub>0</sub> – модель погрешностей измерений

Уровни входных параметров на которых выполняются измерения

$$
x1_{min} := 1 \quad x1_{max} := 5 \quad x2_{min} := 2 \quad x2_{max} := 7
$$

 $\mathbf{r}$   $\mathbf{r}$ 

$$
G = \begin{pmatrix} g(x_{\text{max}}, x_{\text{max}}) \\ g(x_{\text{max}}, x_{\text{min}}) \\ g(x_{\text{min}}, x_{\text{max}}) \\ g(x_{\text{min}}, x_{\text{min}}) \end{pmatrix} - \text{BERTop sharqehnii } \text{Bbl-} \text{KOR P} = \text{ROR P} \text{SRR} \cdot \text{SOR P}
$$

 $N:=$  4 – число опытов  $M:=3$  – число параллельных опытов  $mx:=0$   $\sigma x:=1$  – среднее и дисперсия опибок измерений i:=0..N-1 j:=0..M-1 Y<sub>ii</sub>:=G<sub>1</sub>+error (mx,  $\sigma$ x)  $(114.09 - 114.67$  $\mathbf{11000}$ 

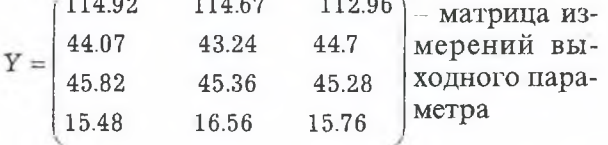

2. Обработка результатов измерений по плану полного факторного эксперимента на двух уровнях.

Матрица планирования  $Z1$ max:=x $1_{max}$  $Z1min:=x1_{min}$ 

Матрица выходных параметров  $Z2max:=x2_{max}$  $Z2min:=x2_{min}$ 

 $Z10 = \frac{Z1 \max + Z1 \min}{2}$   $Z20 = \frac{Z2 \max + Z2 \min}{2}$ 

центр плана

 $\Delta Z1 = \frac{Z1 \max - Z1 \min}{\Delta Z2}$ 

центр варьирования

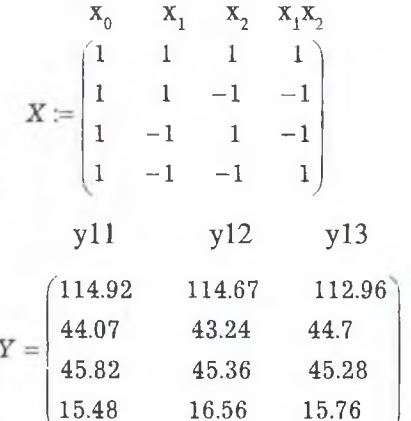

Средние значения результатов параллельных опытов по строкам

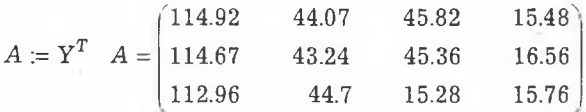

 $i:=0..N-1$ 

$$
YS_i := mean(A^{\langle i \rangle})
$$
  $YS = \begin{bmatrix} 114.18 \\ 44 \\ 45.48 \\ 15.93 \end{bmatrix}$ 

средние значения параллельных опытов по строкам

Вектор коэффициентов уравнения регрессии для кодированных переменных

$$
b := (X^T \cdot X)^{-1} \cdot X^T \cdot YS
$$

$$
b^T = (54.9 \quad 24.192 \quad 24.932 \quad 10.157)
$$

Уравнение регрессии для кодированных переменных

$$
y(x1, x2) := b_0 + b_1 \quad x1 + b_2 \quad x2 + b_3 \quad x1 \quad x2
$$

$$
f1(z1) := \frac{z1 - Z10}{\Delta Z1} \qquad f2(z2) = \frac{z2 - Z20}{\Delta Z2} \quad -
$$

пересчет натуральных переменных в безразмерные

Уравнение регрессии для натуральных переменных

 $F(z1, z2) = y(f1(z1), f2(z2)).$ 

1. Тарасик В. П. Математическое моделирование технических систем. - Минск «ДизайнПРО», 1997.

**УДК 378** 

## НАКОПИТЕЛЬНЫЙ ПРИНЦИП ОЦЕНКИ ЗНАНИЙ СТУДЕНТОВ

### А. В. Колесников

Белорусский институт правоведения Минск, Беларусь

Доклад посвящен накопительному принципу оценки знаний студентов. Суть накопительного принципа состоит в том, что итоговая оценка возникает не в результате ответа на два или три вопроса на итоговом экзамене, а формируется постепенно на протяжении всего периода изучения дисциплины. По приведенной в докладе формуле можно вычислять накопительную оценку студентов на протяжении всего периода изучения дисциплины. В самом конце периода обучения текущая оценка превращается в итоговую.

Одной из важнейших составляющих учебного процесса является технология контроля знаний. В значительной степени от избранной методологии оценивания успехов (и неуспехов) студентов зависит конечный результат и эффективность обучения. В многочисленных анекдотах, прибаутках и даже художественных произведениях воспета традиционная для системы высшего образования сезонность контроля знаний по принципу «от сессии - до сессии» (достаточно вспомнить бессмертную картину Гайдая «Операция «Ы» и другие приключения Шурика»). В сочетании с сезонностью не менее традиционна и основная высшая фор-